## **[Guía rápida para permisos en](https://blog.hostdime.com.co/una-guia-rapida-para-los-permisos-de-archivos-en-linux/) [Linux](https://blog.hostdime.com.co/una-guia-rapida-para-los-permisos-de-archivos-en-linux/)**

## **Una guía rápida para los permisos de archivos en Linux**

Ya sea que este usando alojamiento compartido, VPS o un servidor dedicado, hay una buena probabilidad que eventualmente tenga que hacer uso de Linux y su términos, a menos que específicamente tenga un servidor de Windows o otro tipo Unix. La mayoría de los servidores web que ofrecen hoy en día son Linux, para sus paquetes estándar de alojamiento y por lo tanto podrá utilizar los permisos de archivos de Linux para los archivos. Por suerte para usted, el sistema de permisos de archivos para Linux es muy fácil de usar.

En Linux existen tres tipos de designaciones de propiedad: propietario (o usuario root), grupo y otros (o el mundo). También hay tres niveles de permisos: lectura, escritura y ejecución. Esos son las únicos seis términos que usted necesita saber. Con ese conocimiento, se puede decir que es el propietario de un archivo y que tiene permisos para leer, escribir y / o ejecutar el archivo.

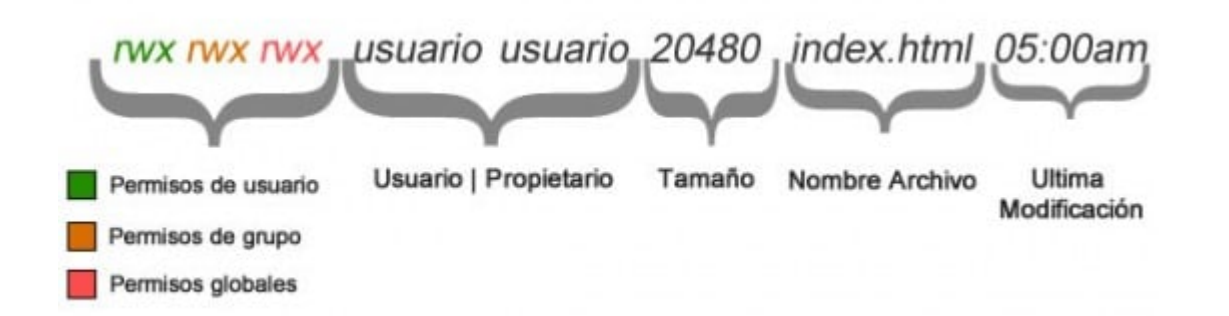

Desde la línea de comandos o gestor de archivos, los permisos de un archivo se verá algo como esto:

## **–rw–rw–r– sandy sandy 20480 index.html 05:38**

El archivo "*index.html*" es propiedad del usuario "*sandy*", y también en el grupo de Sandy. Los permisos son los siguientes:

- Usuario / propietario: Leer, escribir
- Grupo: Leer, escribir
- Otros **:** Lectura

Esto significa que Sandy y nadie en su grupo de usuarios puede modificar el archivo, pero todos los demás sólo puede verlo. Esto podría tener sentido para un archivo web, ya que el mundo necesita para poder verla, pero ciertamente no debe tener la capacidad de cambiarlo.

Otro ejemplo podría ser:

## **–rwxrwxr-x morpheus morpheus 74 Mar 20 2012 runtime-script**

En este ejemplo, los permisos de un fichero titularidad de morpheus son:

- Usuario / propietario: leer, escribir, ejecutar
- Grupo: leer, escribir, ejecutar
- Otros: leer, ejecutar

Este archivo es totalmente ejecutable, por lo que debe ser un script o aplicación. Todo el mundo puede ejecutar, pero sólo el propietario y el grupo puede editarlo.

Los Permisos en los archivos de Linux son bastante simples de aprender, pero también lo suficientemente potente como para proteger sus archivos, mientras que todavía da un acceso limitado a los demás cuando sea necesario. Para obtener más información acerca de los permisos de archivos de Linux, puede leer este [tutorial d](http://www.tuxfiles.org/linuxhelp/filepermissions.html)etallada de la Web.